#### **Sage 200**

# Curso e-Learning + Aula Virtual

# Nómina

#### **Precio: 660€**

**Duración: 34h (11 aula virtual. + 23 h e-Learning) . La formación estará accesible las 24 h. del día durante 3 meses desde la activación.**

## Objetivo

Al finalizar este curso habremos aprendido las funcionalidades básicas que nos ofrece la aplicación de Nómina en cuanto a la gestión integral del proceso de contratación, altas, nóminas, pagos y seguros sociales del empleado, así como a manejar de forma sencilla las incidencias de este, la gestión de su IRPF y el traspaso de datos a contabilidad.

### Temario

#### **Presentación de la aplicación**

#### **Trabajo con Convenios**

- Una visión general
- Alta y actualización de convenios
- Configuración de conceptos más comunes
	- Codificación de conceptos
	- Alta/ Insertar un concepto
	- Definición de conceptos: Salario Base
	- Factores de cálculo más comunes
	- Antigüedades
	- Complemento IT
	- Ajustes
	- Pagas Extras
	- Vacaciones
	- Otros conceptos
		- Duplicar conceptos
- Creación de categorías
- Asignación de convenio a empresa/s
- Tabla salarial
	- Consulta de precios
- Gestión de importación
	- Consulta de precios

#### **Alta y Configuración de la Empresa en Nómina**

- Configuración general: datos genéricos
	- Seguridad Social
		- Autorizaciones Sistema RED
	- Convenio colectivo
	- IRPF
	- Pagos
	- Calendario-Jornada
	- Centros de trabajo
	- Ubicaciones- Analítica
	- Datos varios
- Logo, firma y recibo de salario
	- Casillas Sobre ROS

#### **Trabajo con empleados- Registros**

- Alta de empleados
- Ficha del empleado/a
	- Periodos de trabajo y asiente de periodos de trabajo
	- Contratos
	- Categorías
	- Precios
	- Seguros Sociales
	- Situación familiar
	- Varios/ Notas
	- IRPF
		- Cálculo IRPF empleados
	- Formas de cobro
	- Datos de Afiliación y Partes de IT
	- Datos personales
	- Ubicación
	- Días descuento pagas
	- Distribución analítica
	- Datos libres
	- Avisos/ Comentarios
- Acciones desde la ficha del empleado/a

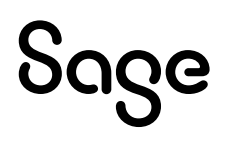

- Documentos de alta en empleados
- Incidencias: ausencias laborales
- Incidencias: Incapacidad temporal
- Empleados/as a tiempo parcial
- Cálculo de IRPF
- Ejemplo de cálculo de nóminas mensuales
- Ceses y creación de nuevos periodos de trabajo
- Tabla salarial

#### **Calendarios**

- Calendario empleados
- Fiestas oficiales y calendarios particulares

#### **Incidencias**

- Entrada rápida
- Plantilla de conceptos
- Embargos salariales
- Periodos de IT
- Ceses y ausencias mensuales
- Ceses masivos
- Calendario de ausencias
- Modificación de incidencias

#### **Cálculo de procesos mensuales**

- Mes y Paga extra
- Anticipos
- Finiquitos
- Funcionalidad de Trazabilidad
- Borrado de nómina y procesos

#### **Pago y listado de la nómina**

- Recibos y resúmenes
- Relaciones de pago
- Enviar registro de jornada
- Resumen multiperiodo

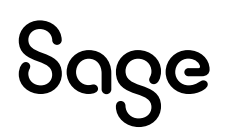

#### **Consultas e informes**

- Consultas e informes estándar
- Informes avanzados
- Informes personalizados

#### **Seguridad Social**

- Conceptos retributivos CRA: asignación
	- Generación fichero CRA

#### **IRPF**

- Cálculo de IRPF
- Acumulados de IRPF
- Retenido Seguros Sociales
- Guía cuadre 190-111
- Preparación de liquidaciones
- Situación acumulados IRPF
- Situación familiar
- Certificado Situación familiar y Certificado Retenciones
- Importación externa

#### **Servicio Público de Empleo**

#### **Gestión analítica**

#### **Atrasos**

- Actualización vigencia en atrasos y conceptos básicos
- Cálculo e informes
- Gestor de procesos
- Otros procesos de atrasos

#### **Utilidades y configuraciones adicionales**

- Simulaciones
- Borrado de simulaciones anuales
- Circulares y etiquetas
- Control de procesos

DOQG

- Definición y automatismos % IRPF
- Diseños de finiquito y propuesta finiquito
- Generación de ejercicios
- Refundir empresa
- Otros procesos